## **Ecology (REM 221)– Checklist\***

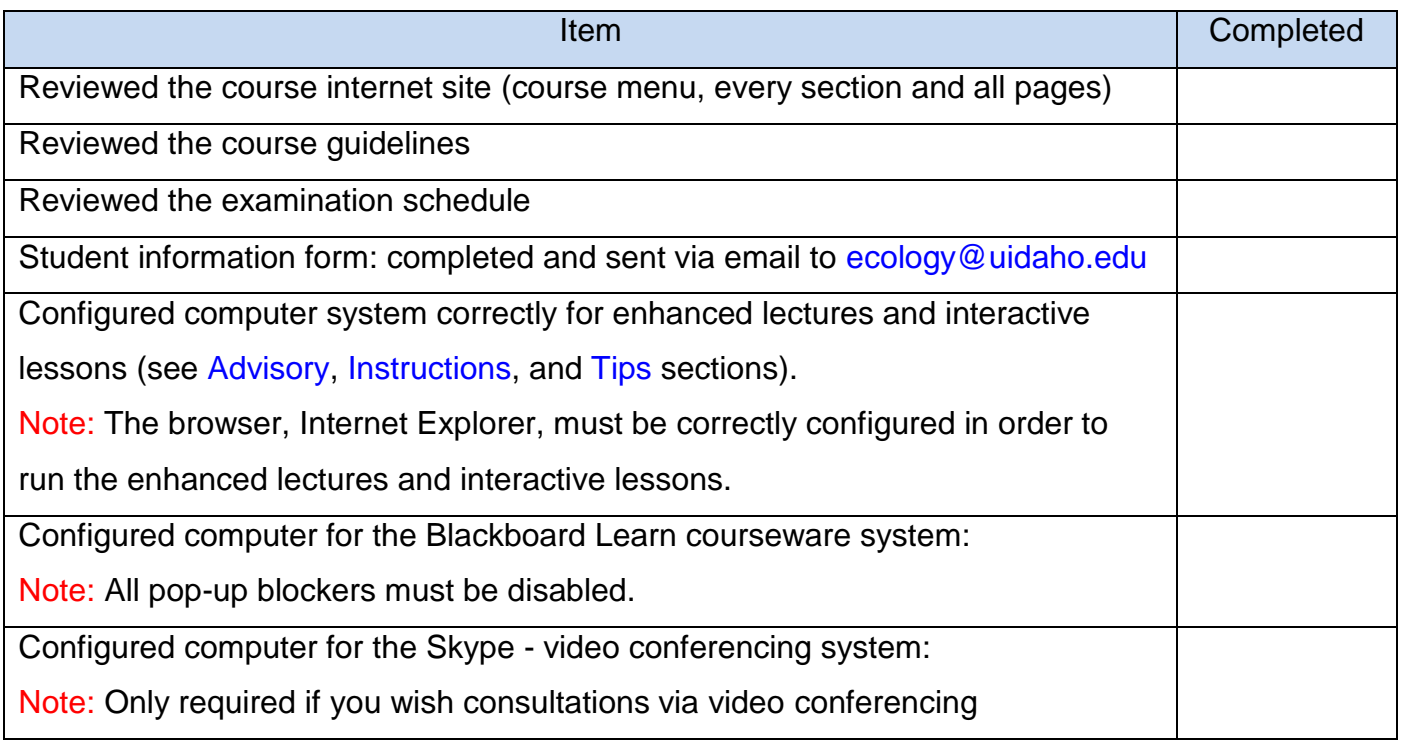

**\***This form is for your own use (do not send to the professor)